## **Kontrola databáz**

Po "tvrdom" výpadku systému sa databázy niekedy dostanú do takého stavu, že rozbehnutie systému nie je možné bez servisného zásahu. Zásah spoíva väšinou z ošetrenia poškodeného LOG súboru niektorej z používaných databáz. Navrhované riešenie zabezpeí rozbeh systému pri takto poškodenom logu databázy.

## **Spôsob realizácie**

Databázy sa musia testova pred spustením procesu [D2000 Server](https://doc.ipesoft.com/display/D2DOCV12SK/D2000+Server) alebo [D2000 Archiv,](https://doc.ipesoft.com/pages/viewpage.action?pageId=17273490) pretože hrozí uviaznutie Enginu (Servera) Sybase.

Na testovanie databáz bola vytvorená utilita **checksql.exe.**

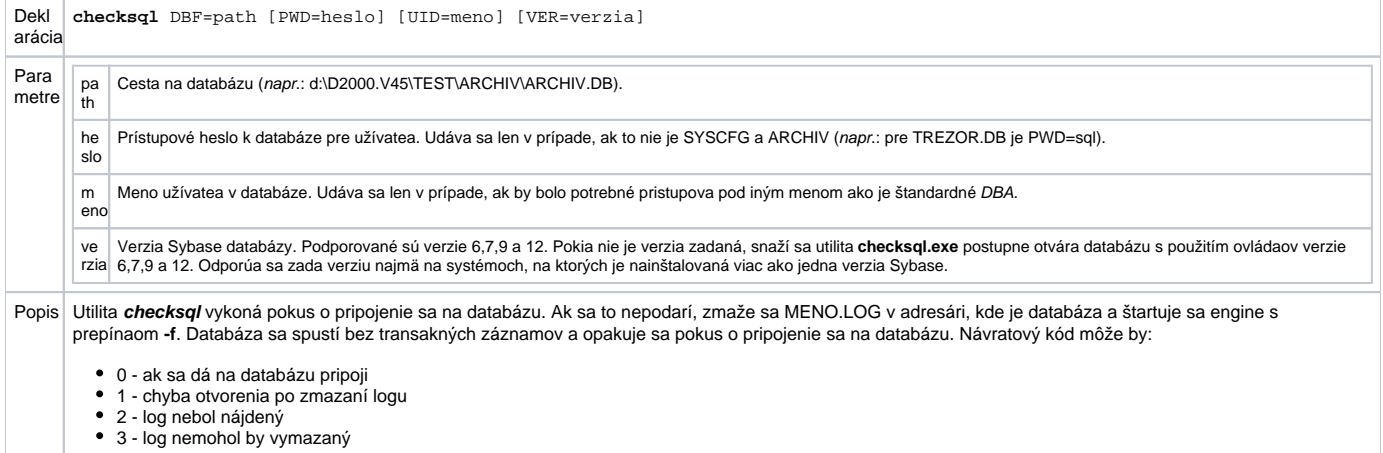

Pre zabezpeenie testovania databáz pred štartom systému bol upravený program [D2Start](https://doc.ipesoft.com/pages/viewpage.action?pageId=17272361) tak, že ak nájde v adresári aplikácie povelový súbor "check. cmd", tak ho odštartuje ešte pred štartom procesu [D2000 Server](https://doc.ipesoft.com/display/D2DOCV12SK/D2000+Server). Umožní to vykona test databáz a príslušné akcie. Napríklad odloženie poškodenej databázy a núdzový štart s template.

Pred reštartom procesu [D2000 Server](https://doc.ipesoft.com/display/D2DOCV12SK/D2000+Server) sa povelový súbor "check.cmd" spúša s parametrom /RESTART. Túto situáciu je tak možné ošetri osobitne.

## **Príklad súboru check.cmd**

```
 D:\D2000_EAGLE4\Bin\checksql.exe DBF=d:\D2000.V45\test\archiv\Archiv.db 
 IF %ERRORLEVEL% EQU 0 GOTO OK1 
 ECHO Databaza Archiv.db je neopravitená 
 rename d:\D2000.V45\test\archiv\Archiv.db Archiv.bad 
 copy D:\D2000_EAGLE4\Templates\Archiv.db d:\D2000.V45\test\archiv\Archiv.db 
 :OK1
 D:\D2000_EAGLE4\Bin\checksql.exe DBF=d:\D2000.V45\test\LogTrezor\LogTrezor.db PWD=sql 
 IF %ERRORLEVEL% EQU 0 GOTO OK2 
 ECHO Databáza LogTrezor.db je neopravitená
 :OK2
 D:\D2000_EAGLE4\Bin\checksql.exe DBF=d:\D2000.V45\test\Logfile\Logfile.db
 IF %ERRORLEVEL% EQU 0 GOTO OK3
 ECHO Databaza Logfile.db je neopravitelna
 :OK3
 D:\D2000_EAGLE4\Bin\checksql.exe DBF=d:\D2000.V45\test\Syscfg\Syscfg.db
 IF %ERRORLEVEL% EQU 0 GOTO OK4
 ECHO Databaza Syscfg.db je neopravitelna
: OK 4
 IF NOT EXIST d:\D2000.V45\test\Trezor\Trezor.db GOTO NEXT1
 D:\D2000_EAGLE4\Bin\checksql.exe DBF=d:\D2000.V45\test\Trezor\Trezor.db PWD=sql
 IF %ERRORLEVEL% EQU 0 GOTO OK4
 ECHO Databaza Trezor.db je neopravitelna
 :OK4
 :NEXT1
 IF NOT EXIST d:\D2000.V45\test\Trezor\Prev\TrezorP.db GOTO NEXT2 D:\D2000_EAGLE4\Bin\checksql.exe DBF=d:\D2000.
V45\test\Trezor\Prev\TrezorP.db PWD=sql
 IF %ERRORLEVEL% EQU 0 GOTO OK4
 ECHO Databaza TrezorP.db je neopravitelna
 :OK4
 :NEXT2
```